PAPIME 2017-2018

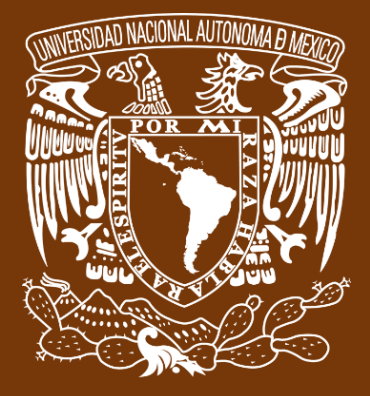

**Universidad Nacional Autónoma de México**

## **Dirección General de Cómputo y de Tecnologías de Información y Comunicación DGTIC**

**Programa de Apoyo a Proyectos para la Innovación**

**y Mejoramiento de la Enseñanza**

# **PE110517**

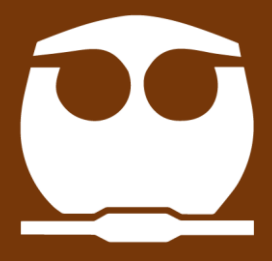

**FQ**

**Trabajo realizado con el apoyo del Programa UNAM-DGAPA-PAPIME PE110517**

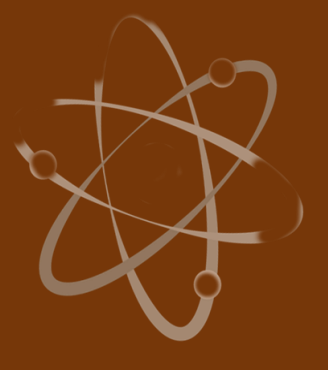

## **Manual para el docente del uso de las lecciones interactivas en Mathematica**

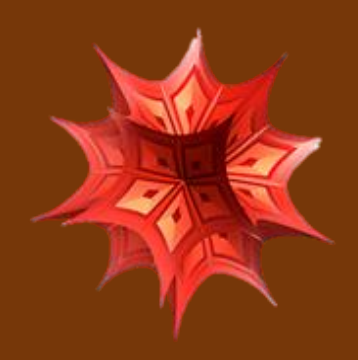

 **Lección 13 de 16: Repaso. Convección.**

# **Índice general**

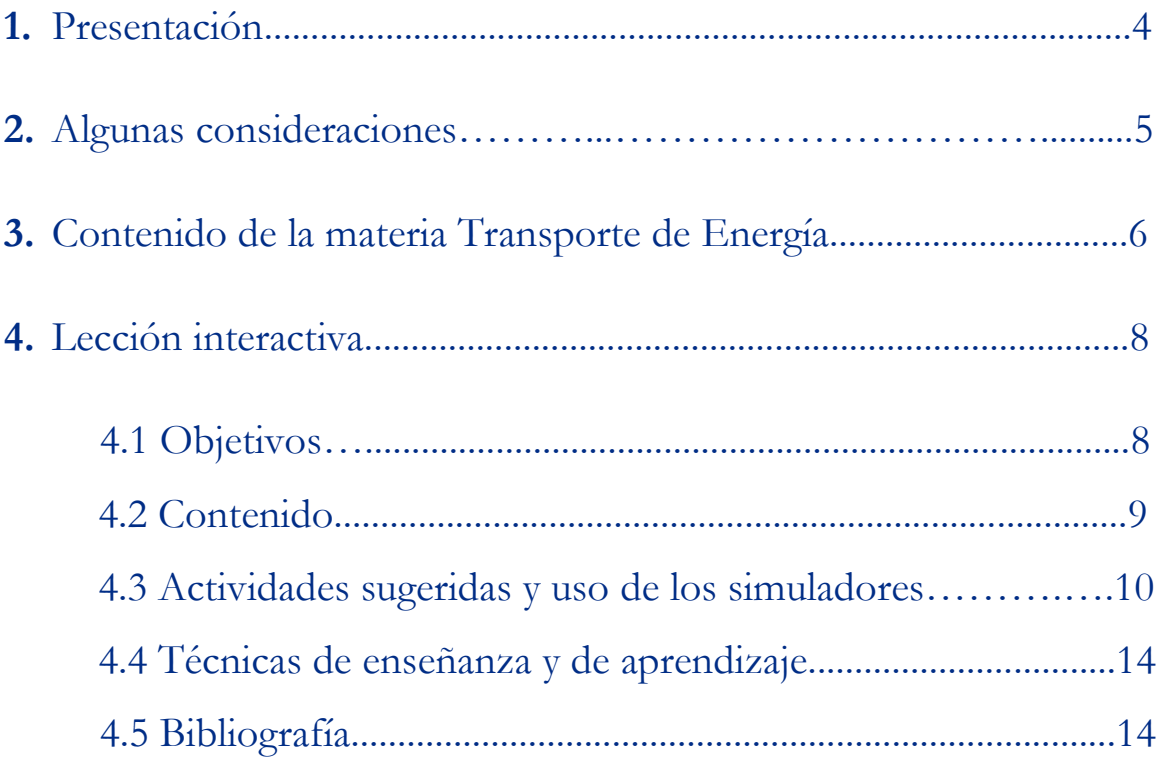

### **Presentación**

### **Estimado docente de Ingeniería Química Metalúrgica…**

El siguiente manual tiene como propósito orientarle en el uso de las lecciones interactivas. Estos son pequeños cuadernos diseñados para enriquecer la enseñanza y los aprendizajes, pues incluyen distintos recursos como teoría, imágenes y simuladores que benefician la explicación de determinados temas; y son generados a partir del Software Mathematica.

Es importante mencionar que la información que integra la lección interactiva parte del programa de la materia Transporte de Energía de la Facultad de Química de la UNAM.

En ese sentido, el presente manual indica la lección interactiva a trabajar, algunas actividades sugeridas, así como ejercicios a ser desarrollados mediante los simuladores. El docente podrá adecuarlas en función de las necesidades que presenten sus alumnos.

### **Recuerde que…**

Puede acceder al programa vigente de Transporte de Energía en la siguiente URL. Para ello oprima la tecla Ctrl + click.

<https://quimica.unam.mx/wp-content/uploads/2017/03/1533te.pdf>

## **Algunas consideraciones**

Las lecciones interactivas realizadas para los estudiantes de la licenciatura de Ingeniería Química Metalúrgica, tienen la característica de poder desarrollarse en diferentes modalidades: presencial, semipresencial, a distancia o en línea.

En este sentido los recursos que se consideran necesarios para su estudio son: contar con un equipo de cómputo y tener acceso tanto a internet como a la Red Universitaria de Aprendizaje RUA.

La unidad cuatro "Transporte de energía en presencia de convección", se encuentra estructurada en cuatro lecciones interactivas. Es por ello que el tiempo sugerido para abordar la presente lección "Repaso. Convección.", sean seis horas. Cabe aclarar que éste puede variar en función de la modalidad por la que se opte.

## **Contenido de la materia Transporte de Energía**

A continuación, se muestra una tabla con las unidades en las que se distribuye el contenido de la materia Transporte de energía. Esta presentación es una pequeña extracción del plan de estudios de la misma.

También se incluye el nombre de las lecciones interactivas de las cuales puede disponer para impartir los temas. El número total de éstas son 16 y fueron diseñadas para ser estudiadas una por semana.

Además, se refiere el formato en el que se encuentra el recurso.

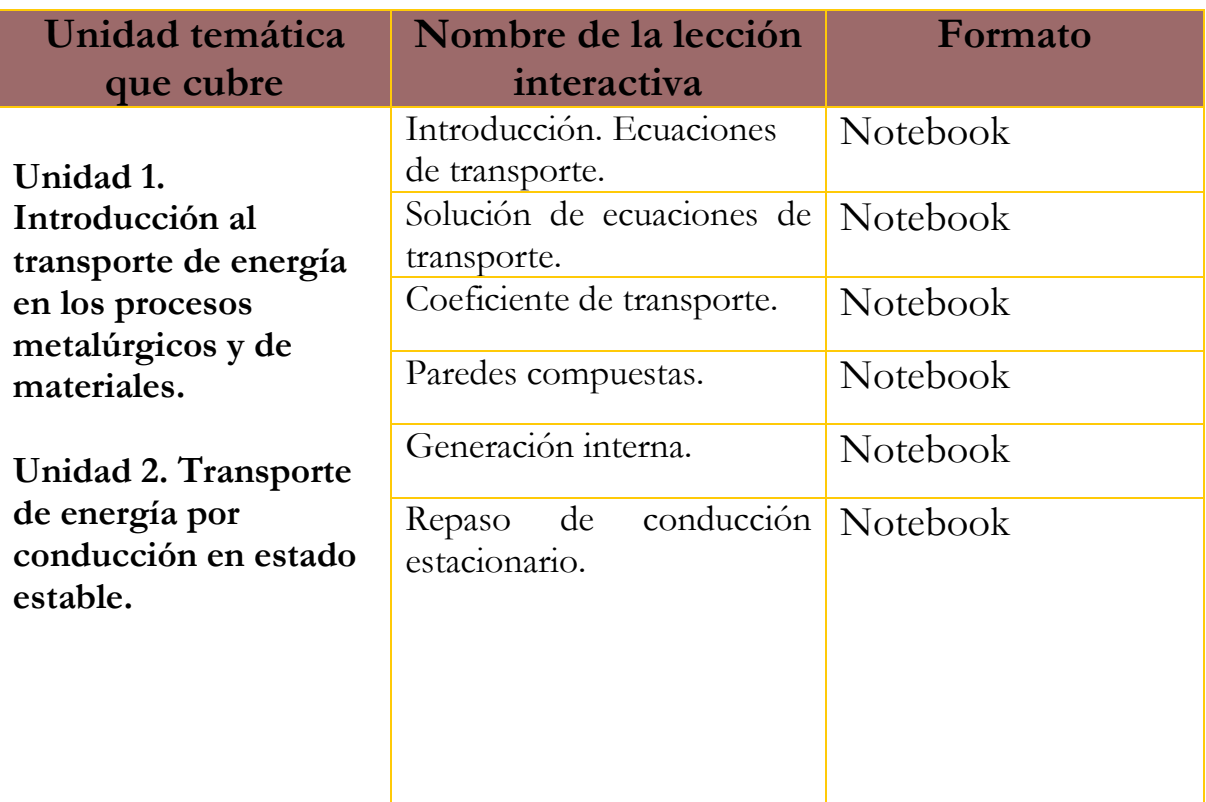

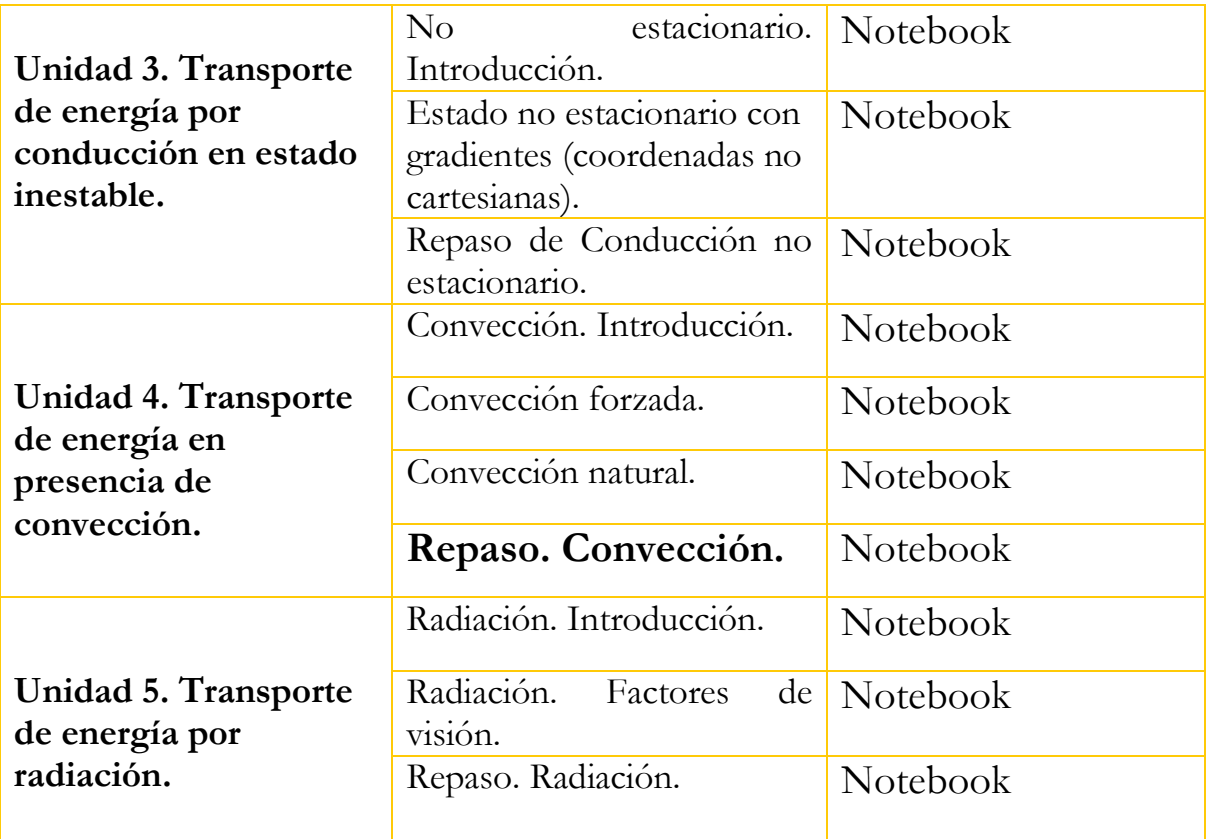

**Lección interactiva 13 de 16 Repaso. Convección.**

**Objetivos**

- ➢ Distinguir cuando se trata de un problema de convección natural, forzada o combinada.
- ➢ Distinguir qué números adimensionales caracterizan el fenómeno.
- ➢ Seleccionar la correlación que aplica a la solución del problema.
- ➢ Obtener a partir del Nusselt (u otro grupo adimensional) el valor de h.
- ➢ Obtener a partir de h el valor de q.
- ➢ Realizar un balance de energía para calcular las variaciones de temperatura a lo largo de un ducto.

### **Contenido de la lección interactiva**

**La siguiente imagen representa la lección interactiva elaborada en el programa Mathematica. Es conveniente que la comparta con sus estudiantes para tener claridad en los temas que se abordarán.**

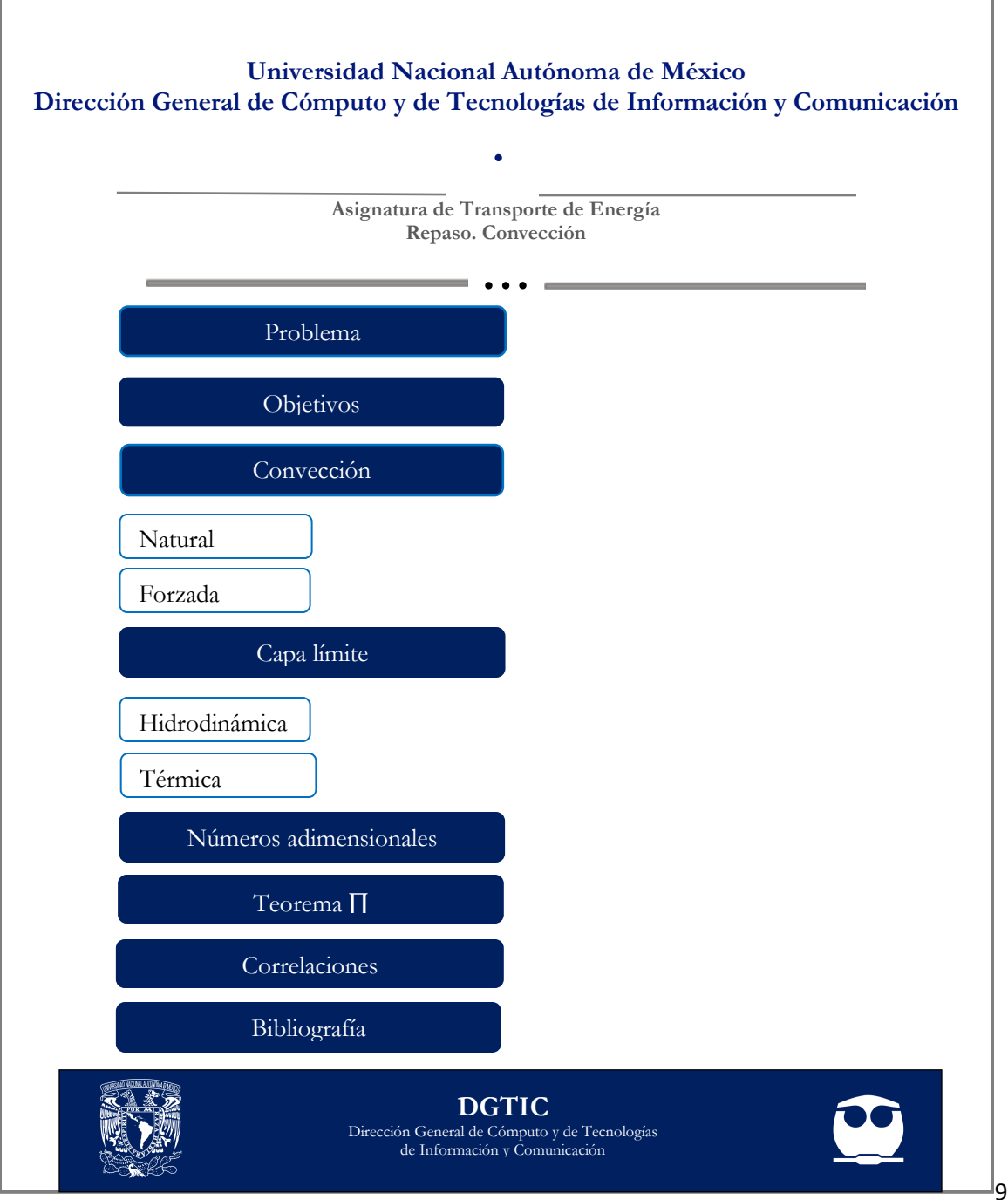

### **Actividades sugeridas y uso de los simuladores**

**Solicite que se revisen y comenten los objetivos que tiene la lección interactiva.**

### **Tema: CONVECCIÓN FORZADA**

#### **Actividades:**

**1.** Resolver el ejercicio.

Un colector solar en forma de placa plana se coloca horizontalmente en el techo de una casa. Para determinar su eficiencia es necesario calcular el flujo de calor al medio ambiente. El colector tiene un pie de ancho. La temperatura en su superficie es de 140 °F. Si sopla un viento a 60 °F con una velocidad de 10 Ft/s, calcule las siguientes cantidades a las distancias de 1 ft y de Xc:

- **a)** Espesor de la capa límite
- **b)** Coeficiente local de transferencia de calor
- **c)** Coeficiente promedio de transferencia de calor
- **d)** Tasa de transferencia de calor por convección.

.

- **2.** Calcular las unidades de  $m c_p T_m$
- **3.** Mostrar que *m* puede escribirse como p  $V_{\text{prom}}A$

.

**4.** Calcular el valor de  $m c_p T_m$  para agua fluyendo a 0.3 Kg/s a una temperatura media de 65 °C. El  $C_p$  del agua, a esa temperatura, es de 4187 J/Kg C.

**5.** Resolver el ejercicio sobre Pérdida de calor en ductos no circulares.

En el ático de una casa pasa un ducto, no aislado, de longitud 8 m y sección transversal de 0.2 m X 0.2 m que transporta aire a presión atmosférica a una tasa de 0.15 m<sup>3</sup>/s. La temperatura a la cual entra el aire al ducto es 80 °C. ¿Cuál es la temperatura de salida del aire y la tasa de pérdida de calor del ducto al recinto?

#### **Tema: CONVECCIÓN NATURAL Y FORZADA**

#### **Actividades:**

**1.** Resolver el ejercicio.

En el siguiente dibujo se esquematiza el costado de un edificio de altura 7 m y ancho 30 m que está hecho completamente de vidrio. Se marcan las temperaturas exterior e interior y la velocidad de una corriente de aire paralela a la pared del edificio.

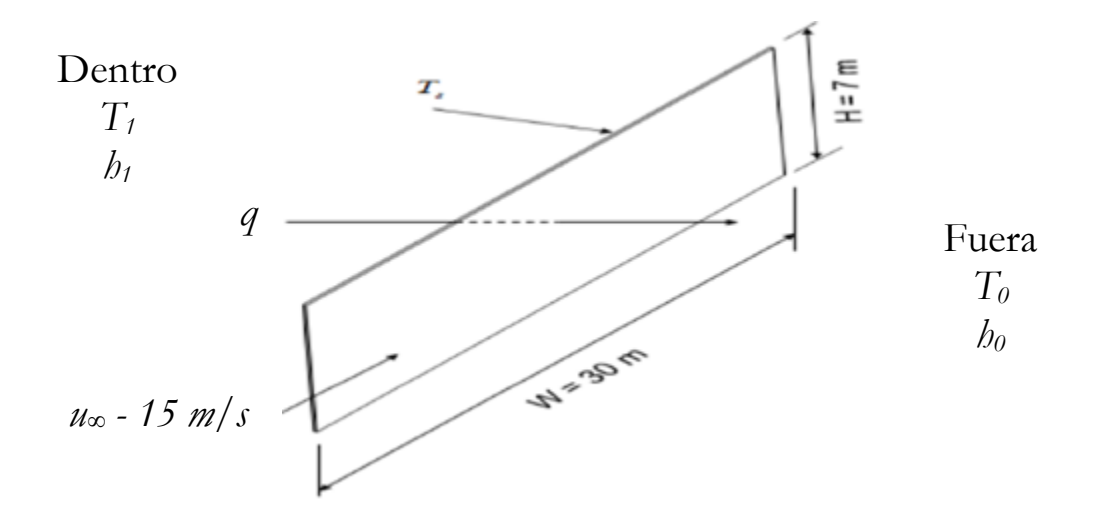

Calcule la pérdida de calor a través del vidrio si la temperatura del aire dentro del edificio es de 20 °C, afuera es de -15 °C cuando en el exterior sopla un viento de 15 m/s paralelo al costado del edificio. Desprecie la resistencia térmica del vidrio.

Considere los siguientes valores para las características del aire:

$$
p = 1.2 \text{ kg/m}^3
$$
  
\n
$$
\mu = 1.8 \text{ x } 10^{-5} \text{ kg/ms}
$$
  
\n
$$
C_p = 1 \text{ KJ/kg k}
$$
  
\n
$$
Pr = 0.7
$$

**Finalmente, haga mención de los principales temas que se abordaron de la lección interactiva a modo de síntesis y atienda las dudas que expongan los estudiantes.**

> Solicite a los estudiantes dirigirse al apartado de autoevaluación en RUA, para responder una serie de preguntas que recapitulan lo revisado.

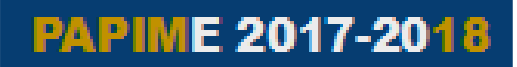

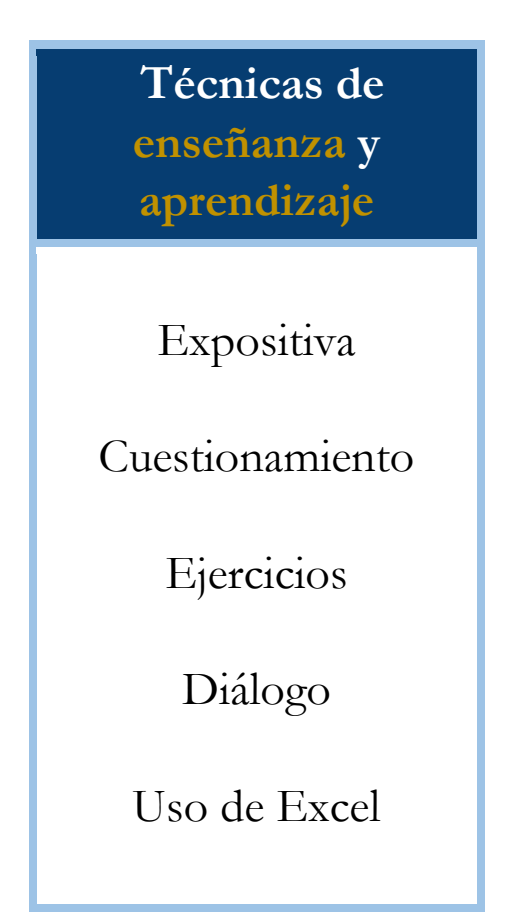

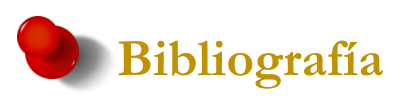

#### [1] Bird, R. B.; Stewart, W. E & Lightfoot, E. N. (2006). *Fenómenos de transporte*. (2 ed.). México: Reverté ediciones, S.A. DE C.V.

[2] Cengel, Y. & Turner, R. (2012). *Fundamentals of Thermal Fluid Sciences*. (4a ed.) Estados Unidos: McGraw-Hill Education.

[3] Kreith F.; Manglik R. & Bohn, M. (2012). *Principios de transferencia de calor*. México: Cengage Learning Editores, S.A. de C.V.

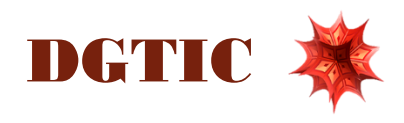